**股识吧 gupiaozhishiba.com**

**进或卖出应该选。。。。-股识吧**

 $VIP$ 

**股票下单速度跟什么有关\_股票网上交易,最快的速度买**

07 530

 $\frac{1}{2}$   $\frac{1}{2}$   $\frac{1}{2}$ 

电卖出"。

 $\sim$  2, 3  $\sim$  2, 3

 $\frac{1}{2}$  , and  $\frac{1}{2}$  , and  $\frac{1}{2}$  , and  $\frac{1}{2}$  , and  $\frac{1}{2}$  , and  $\frac{1}{2}$  , and  $\frac{1}{2}$  , and  $\frac{1}{2}$  , and  $\frac{1}{2}$  , and  $\frac{1}{2}$  , and  $\frac{1}{2}$  , and  $\frac{1}{2}$  , and  $\frac{1}{2}$  , and  $\frac{1}{2}$  , a

? 3 5

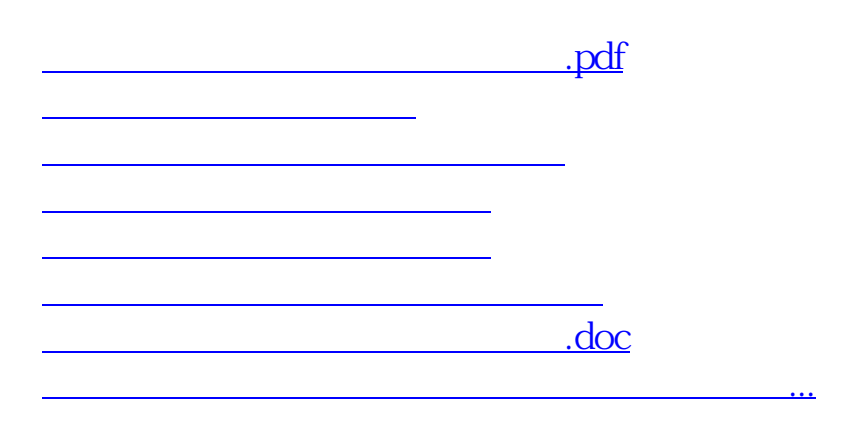

<https://www.gupiaozhishiba.com/article/15867483.html>